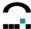

# **Scout Enterprise**

# **Specification of the Scout Command Interface**

September 2010 Build # 2

### **Contents**

| Scout C | Command Interface                                    | 2  |
|---------|------------------------------------------------------|----|
| 1.1 Sp  | ecification                                          | 2  |
| 1.1.1   | Chapter FileInfo                                     | 2  |
| 1.1.2   | Chapter Setup                                        |    |
| 1.1.3   | Query of client data (Type=12)                       |    |
| 1.1.4   | Add / Modify a Client (Type=0)                       | 3  |
| 1.1.5   | Delete a Client (Type=1)                             |    |
| 1.1.6   | Add an Organisation Unit (OU) (Type=2)               | 6  |
| 1.1.7   | Delete an Organisation Unit (OU) (Type=3)            | 7  |
| 1.1.8   | Add / Modify a Setup (Type=4)                        | 7  |
| 1.1.9   | Delete a Setup (Type=5)                              |    |
| 1.1.10  | Add / Modify an Application (Type=6)                 | 15 |
| 1.1.11  | Delete an Application (Type=7)                       |    |
| 1.1.12  | Add / Modify an Application Default Setting (Type=8) | 17 |
| 1.1.13  | Delete Default Settings (Type=9)                     |    |
| 1.1.14  | Set Advanced Options (Type=10)                       |    |
| 1.1.15  | Rename an Application (Type=11)                      |    |
|         | lete List of Devices                                 |    |
| 1.3 Da  | ta Import and Export                                 |    |
| 1.3.1   | CSV Import                                           |    |
| 1.3.2   | XML Import                                           |    |
| 1.3.3   | XML Export                                           |    |
| 1.4 Sc  | hedule Commands                                      |    |
| 1.4.1   | Send Message                                         |    |
| 1.5 Co  | nsole Communication                                  |    |
| 1.5.1   | Close Console                                        |    |
| 1.5.2   | Send Message                                         |    |
| 1.5.3   | Synchronise Console Instances with Active Directory  |    |
| 1.6 Ac  | celerated Batch Mode                                 | 28 |

© 2010 by UniCon Software GmbH. All rights reserved

Information in this document is subject to change without notice. No part of this document may be reproduced or transmitted in any form or by any means, electronic or mechanical, for any purpose, without the express consent of UniCon Software GmbH. Scout is a registered trademark of UniCon Software GmbH in Germany. All other Trade Names referred to are the Servicemark, Trademark or Registered Trademark of the respective manufacturers.

The end user takes full responsibility for his or her actions. Neither UniCon Software GmbH nor its partners assume liability for any errors or damage resulting from the information contained herein.

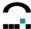

### 1 Scout Command Interface

### 1.1 Specification

The program **scmd** is located in the directory of the Scout Enterprise Server.

To call the program please enter:

scmd -v : shows the program version.

If the file name should not be fully qualified, the program path is used. The file name may also contain wild-cards. The file names are processed in the order they have been entered. In case the file names contain wild-cards they are put in alphabetical order.

The file format corresponds to the format of an ini file in Windows.

The scmd program connects to the Scout database by means of a dynamically created user DSN. The access data are those of the database of the Scout Enterprise server.

Then the defined files are read, interpreted and processed. Depending on the contents in the chapter [FileInfo] different actions are performed. The single chapters are described in detail below.

### 1.1.1 Chapter FileInfo

| Chapter/Entry                | Value/Example         | Description                                                                                                    | mandatory |
|------------------------------|-----------------------|----------------------------------------------------------------------------------------------------|-----------|
| [FileInfo]                   |                       |                                                                                                    | х         |
| Туре                         | #typenumber           | The following values may be used as #typenumber: 0: Adding/Modifying a Clilent 1: Deleting a Client 2: Adding/Modifying an OU 3: Deleting an OU 4: Adding/Modifying a Setup 5: Deleting a Setup 6: Adding/Modifying an Application 7: Deleting an Application 8: Adding/Modifying Application Defaults 9: Deleting Applications Defaults 10: Setting Advanced Options 11: Renaming an Application | x         |
| PreImportFile PostImportFile | <filename></filename> | Name of the setup file which is to be imported.  If the file name is not qualified by the complete path, the directory of the Scout Enterprise is being used.                                                                                                    |           |
|                              |                       | This file name must not contain any wild-cards.                                                                                                    |           |
|                              |                       | When the client has been created the data are read from the file and are assigned to the client.                                                                                                    |           |
|                              |                       | The data are imported in the following order:                                                                                                    |           |
|                              |                       | - Data from the PreImportFile                                                                                                    |           |
|                              |                       | - Data from the current file                                                                                                    |           |
|                              |                       | - Data from the PostImportFile                                                                                                    |           |

Depending on the type of file different chapters are required.

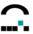

The scmd descritpion of the ini files contains two more types:

### 1.1.2 Chapter Setup

### 1.1.3 Query of client data (Type=12)

| Chapter/Entry        | Value/Example | Description                                                    | mandatory |
|----------------------|---------------|----------------------------------------------------------------|-----------|
| [Setup]              |               |                                                                | х         |
| AttributeKey         | Mac_Address   | A key which is searched for in the database.                   | х         |
| AttributeValueString | 001122334455  | Text value string which is compared to the key content.        |           |
| AttributeValutInt    |               | String of numbers which the content of the key is compared to. |           |

### 1.1.4 Add / Modify a Client (Type=0)

| Chapter/Entry                  | Value/Example | Description                                                                                                    | mandatory |
|--------------------------------|---------------|----------------------------------------------------------------------------------------------------|-----------|
| [Setup]                        |               |                                                                                                    | х         |
| FQOUName                       | /OU1/OU2      | The fully qualified name of the OU, which clients are to be added to.                                                                   | х         |
| ForceDBWrite                   | 0   1         | Specifies whether the read-in setup is written to the database, even if no modifications were found.                                    |           |
| Name                           | Client1       | The name of the client                                                                                                    | х         |
|                                |               | The MAC address of the client                                                                                                    |           |
| MAC                            | 001122334455  | This address is used to find out, if a client has already been entered into Scout. If so, the existing configuration data are modified. | х         |
| Info1                          |               | Information about this client                                                                                                    |           |
| Info2                          |               | Information about this client                                                                                                    |           |
| Info3                          |               | Information about this client                                                                                                    |           |
| UseParentAppDefaults           |               | Specifies whether the application default values having been defined for this OU are to be used.                                        |           |
| UseParentApps                  |               | Specifies whether this OU is to 'use parent'.                                                                                           |           |
|                                |               | Specifies whether the screen settings of the parent OU are to be used.                                                                  |           |
| UseParentScreenSettings        | 0   1         | If this value is 0, then Prop_Resolution and Prop_Frequency and Prop_ColorDepth must be set.                                            |           |
| Prop_Resolution                | 1024x768      | The screen resolution (as property)                                                                                                    |           |
| Prop_Frequency                 | 60            | The screen frequency (as property)                                                                                                    |           |
| Prop_ColorDepth                | 16            | The color depth (as property)                                                                                                    |           |
| IniEntryFile# IniEntrySection# |               | Setting of an advanced file entry. All four entries must be set with a number                                                           |           |

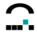

| Chapter/Entry                      | Value/Example                | Description                                                                                                    | mandatory |
|------------------------------------|------------------------------|----------------------------------------------------------------------------------------------------|-----------|
| IniEntryKey#<br>IniEntryValue#     |                              | (whereby # from 1 to 255) Should no entries be defined, already existing entries are being deleted.                                                                        |           |
| FileSrc#<br>FileDst#               |                              | Setting of files which are to be transferred. Both entries must be set (whereby # from 1 to 255) Should no entries be defined, already existing entries are being deleted. |           |
| UseParent                          | 0   1                        | Specifies whether to set an individual configuration for this OU. If this value is set to 1, all values defined in the setup chapter of section 7 can be set.              |           |
| IpAddress                          |                              | Ip address of the client                                                                                                    |           |
| DefaultPrinter                     |                              |                                                                                                    |           |
| DefaultPrinterType                 |                              |                                                                                                    |           |
| DriverNames  LastApplicationAction | 0                            | Specifies which action is to be initiated after the last running application at the client will have been closed.                                                          |           |
| LastApplicationActionDelay         | 0                            | Specifies the period of time in after which the above mentioned action is to be performed.                                                                                 |           |
| UseParentPeerIP                    | 0   1                        | Specifies whether the Peer-IP settings of the parent OU are to be used.                                                                                                    |           |
| UsePeerIP                          | 0                            | Specifies whether the alternative (peer) IP-address of the client is to be used.                                                                                           |           |
| UseParentPartitions                | 0   1                        | Specifies whether the partition settings of the parent OU are to be used.                                                                                                  |           |
| RootPartitionSize                  | 128                          |                                                                                                    |           |
| HomePartitionSize                  | 0                            |                                                                                                    |           |
| SwapPartitionSize                  | 2                            |                                                                                                    |           |
| WOLO.                              |                              |                                                                                                    |           |
| WOLServer UseParentMousKBSettings  | 0   1                        | Defines the WakeOnLan-Server.  Specifies whether the mouse and keyboard                                                                                                    |           |
| Prop_Emulate3Buttons               | empty or<br>Emulate3DButtons | Specifies whether 3 mouse buttons are to be emulated.                                                                                                    |           |
| Prop_multiClickTime                |                              | Double click speed                                                                                                    |           |
| Prop_Buttons                       |                              | Specifies the mouse type auto: automatic detection none: NoMouse 2: Two button mouse 3: Three button mouse 5: Wheel mouse                                                  |           |
| Prop_PointerSpeed                  |                              | Mouse pointer speed                                                                                                    |           |
| Prop_XkbLayout                     |                              | Specifies the keyboard language                                                                                                    |           |
| Prop_Numlock                       |                              | Initial numlock state                                                                                                    |           |
| Prop_DontVTSwitch                  |                              | Specifies whether Ctrl Alt F1F12 should be enabled to switch beetween the consoles.                                                                                        |           |
| Prop_DeadKeys                      |                              | Specifies whether dead keys should be enabled.                                                                                                    |           |

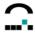

| Chapter/Entry      | Value/Example | Description         | mandatory |
|--------------------|---------------|---------------------|-----------|
| Prop_KeyboardDelay |               | Keyboard delay      |           |
| Prop_KeyboardSpeed |               | Key repetition rate |           |

Values which do not exist in the chapter Setup, are disregarded.

If, for example, the value 'Info1' does not exist, it will not be modified nor deleted. To delete 'Info1' in this case, it must defined by an empty value field (Info=).

You can add printers as many as you like. Each printer requires a chapter !PRINTER!#.

#### Please note:

- The printer sections (#) must be numbered consecutively starting with 1.
- The client is always assigned the printers which are defined here.
- If no printer chapters exist, no printers are entered and existing printers, if any, are deleted.

### 1.1.5 Delete a Client (Type=1)

| Chapter/Entry | Value/Example | Description                                                                                   | mandatory |
|---------------|---------------|-----------------------------------------------------------------------------------------------|-----------|
| [Setup]       |               |                                                                                               | х         |
| MAC           | 001122334455  | The MAC address of this client: The client with this MAC address is being deletet from Scout. | x         |
| Name          | Client1       | Name of the client: The client with this name is deleted from Scout.                          | х         |

The chapter [Setup] should contain either the entry  $\boldsymbol{\mathsf{MAC}}$  or the entry  $\boldsymbol{\mathsf{Name}}.$ 

If both chapters exist, the MAC entry prevails.

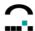

# 1.1.6 Add an Organisation Unit (OU) (Type=2)

| Chapter/Entry                                                       | Value/<br>Example | Description                                                                                                    | mandatory |
|---------------------------------------------------------------------|-------------------|----------------------------------------------------------------------------------------------------|-----------|
| [Setup]                                                             |                   |                                                                                                    | х         |
| FQOUName                                                            | /OU1/OU2          | The fully qualified name of the OU, which is to be inserted into this OU.  If an OU is to be created in the root directory, FQOU must be specified by '/'.                        | х         |
| ForceDBWrite                                                        | 0   1             | Specifies whether the read-in setup is written to the database, even if no modifications were found                                                                               |           |
| Name                                                                | Client1           | The name of the OU, which is to be added.                                                                                                    | Х         |
| Info1                                                               |                   | Information about this OU                                                                                                    |           |
| Info2                                                               |                   | Information about this OU                                                                                                    |           |
| Info3                                                               |                   | In Information about this OU                                                                                                    |           |
| UseParentAppDefaults                                                |                   | Specifies whether the application default values having been defined for this OU are to be used.                                                                                  |           |
| UseParentApps                                                       |                   | Specifies whether this OU is to use parent applications.                                                                                                    |           |
| UseParentScreenSettings                                             |                   | Specifies whether the screen settings of the parent OU are to be used.                                                                                                    |           |
|                                                                     |                   | If this value is 0, Prop_Resolution and Prop_Frequency and Prop_ColorDepth must be set.                                                                                           |           |
| Prop_Resolution                                                     | 1024x768          | The screen resolution (as property)                                                                                                    |           |
| Prop_Frequency                                                      | 60                | The screen frequency (as property)                                                                                                    |           |
| Prop_ColorDepth                                                     | 16                | The color depth (as property)                                                                                                    |           |
| IniEntryFile#<br>IniEntrySection#<br>IniEntryKey#<br>IniEntryValue# |                   | Setting of an advanced file entry. All four entries must be set with a number (whereby # from 1 to 255) Should no entries be defined, already existing entries are being deleted. |           |
| FileSrc#<br>FileDst#                                                |                   | Setting of files which are to be transferred. Both entries must be set (whereby # from 1 to 255)  Should no entries be defined, already existing entries are being deleted.       |           |
| DefaultPrinter                                                      |                   |                                                                                                    |           |
| DefaultPrinterType                                                  |                   |                                                                                                    |           |
| DriverNames                                                         |                   |                                                                                                    |           |
| LastApplicationAction                                               | 0                 | Specifies which action is to be initiated after the last running application at the client will have been closed.                                                                 |           |
| LastApplicationActionDelay                                          | 0                 | Specifies the period of time in after which the above mentioned action is to be performed.                                                                                        |           |
| UseParentPeerIP                                                     | 0   1             | Specifies whether the Peer-IP settings of the parent OU are to be used.                                                                                                    |           |
| UsePeerIP                                                           | 0                 | Specifies whether the alternative (peer) IP-address of the client is to be used.                                                                                                  |           |

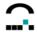

| Chapter/Entry           | Value/<br>Example                | Description                                                                         | mandatory |
|-------------------------|----------------------------------|-------------------------------------------------------------------------------------|-----------|
| UseParentPartitions     | 0   1                            | Specifies whether the partition settings of the parent OU are to be used.           |           |
| RootPartitionSize       | 128                              |                                                                                     |           |
| HomePartitionSize       | 0                                |                                                                                     |           |
| SwapPartitionSize       | 2                                |                                                                                     |           |
| WOLServer               |                                  | Defines the WakeOnLan-Server.                                                       |           |
| UseParentMousKBSettings | 0   1                            | Specifies whether the mouse and keyboard settings of the parent OU are to be used.  |           |
| Prop_Emulate3Buttons    | Empty or<br>Emulate<br>3DButtons | Specifies whether 3 mouse buttons are to be emulated.                               |           |
| Prop_multiClickTime     |                                  | Double click speed                                                                  |           |
| Prop_Buttons            |                                  | Specifies the mouse type                                                            |           |
|                         |                                  | auto : automatic detection                                                          |           |
|                         |                                  | none : NoMouse                                                                      |           |
|                         |                                  | 2 : Two button mouse                                                                |           |
|                         |                                  | 3 : Three button mouse 5 : Wheel mouse                                              |           |
| Prop_PointerSpeed       |                                  | Mouse pointer speed                                                                 |           |
| Prop_XkbLayout          |                                  | Specifies the keyboard language                                                     |           |
| Prop_Numlock            |                                  | Initial numlock state                                                               |           |
| Prop_DontVTSwitch       |                                  | Specifies whether Ctrl Alt F1F12 should be enabled to switch beetween the consoles. |           |
| Prop_DeadKeys           |                                  | Specifies whether dead keys should be enabled.                                      |           |
| Prop_KeyboardDelay      |                                  | Keyboard delay                                                                      |           |
| Prop_KeyboardSpeed      |                                  | Key repetition rate                                                                 |           |

# 1.1.7 Delete an Organisation Unit (OU) (Type=3)

| Chapter/Entry | Value/Example | Description                                                             | mandatory |
|---------------|---------------|-------------------------------------------------------------------------|-----------|
| [Setup]       |               |                                                                         | х         |
| FQOUName      | /OU1/OU2      | The fully qualified name of the OU which contains the OU to be deleted. | х         |
| Name          | OU3           | The name of the OU which is to be deleted.                              | Х         |

## 1.1.8 Add / Modify a Setup (Type=4)

| Chapter/Entry | Value/Example | Description                                                                            | mandatory |
|---------------|---------------|----------------------------------------------------------------------------------------|-----------|
| [Setup]       |               |                                                                                        | х         |
| FQOUName      | /OU1/OU2      | The fully qualified name of the OU, which setup data are to be added to or modified.   | x         |
|               |               | This entry deletes the value 'Use parent' and creates an individual setup for this OU. | ^         |

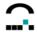

| Chapter/Entry      | Value/Example      | Description                                                                                              | mandatory |
|--------------------|--------------------|----------------------------------------------------------------------------------------------------|-----------|
|                    |                    | The setup data of the next higher level are copied and the values of this file are then entered.         |           |
|                    |                    | In order to modify the values of the base configuration, please enter '/' .                              |           |
| Network            |                    |                                                                                                    |           |
| Timeout            | #sec               | Timeout in seconds, after which the attempt to connect to the manager is cancelled.                      |           |
| DHCPTimeout        | #sec               | Specifies the timeout in seconds, after which the DHCP client cancels a DHCP request.                    |           |
| BootMode           | DHCP   BOOTP   off | Specifies whether the client gets its network data via DHCP, BOOTP or enters the data individually.      |           |
| IPAddr             | 192.168.10.21      | IP address of the client                                                                                 |           |
| Netmask            | 255.255.255.0      | Network mask of the client                                                                               |           |
| Hostname           | myclient           | Host name of the client                                                                                  |           |
| Domain             | mycompany.com      | domain name of the client                                                                                |           |
| Broadcast          |                    | Broadcast address of the client                                                                          |           |
| NBDomain           | DOM01              | Netbios domain name of the client                                                                        |           |
| Dot1x              | true   false       | Specifies whether the client is to use the IEEE 802.1 authorization protocol.                            |           |
| Dot1xTimeout       | #sec               | Defines the timeout in seconds for the usage of the IEEE 802.1 authorization protocol.                   |           |
| UseLease           | true   false       | Defines, whether the client is to pay regard to an existing Lease file, if the DHCP request should fail. |           |
| DnsServer1         | 192.168.10.2       | IP address of the first DNS server.                                                                      |           |
| Gateway1           | 192.168.10.1       | IP address of the first gateway.                                                                         |           |
| HostAddr1          | 192.168.10.22      | If a host table is required, the value pairs are defined here.                                           |           |
| HostName1          | myclient22         |                                                                                                    |           |
| Desktop            |                    |                                                                                                    |           |
| LANG               | de_DE              |                                                                                                    |           |
| ShowTaskbar        | true   false       | Specifies whether the taskbar is to be displayed.                                                        |           |
| TaskbarAlwaysOnTop | true   false       | Specifies whether the taskbar is to be always on top.                                                    |           |
| TaskbarAutoHide    | true   false       | Specifies whether the taskbar is to be hidden automatically.                                             |           |
| TaskbarShowClock   | true   false       | Specifies whether the clock is to be shown in the taskbar.                                               |           |
| AutostartStarter   | true   false       | Specifies whether the starter is to be opened automatically.                                             |           |

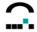

| Chapter/Entry       | Value/Example                                               | Description                                                                                                    | mandatory |
|---------------------|-------------------------------------------------------------|----------------------------------------------------------------------------------------------------|-----------|
| StarterDelay        | #sec                                                        | Specifies the delay in seconds after which the starter is to be opened.                                                                                                    |           |
| Workspace           | #                                                           | Specifies the number of the workspaces to be shown.                                                                                                    |           |
| NextFocusKey        | Down   Tab                                                  | Specifies the shortkey for switching between active applications.  Down: Use Ctrl-Alt-Down to switch between the applications.  Tab: Ise Alt-Tab to switch between applications.                                                              |           |
| DesktopBackColor    | #FF00FF                                                     | Specifies the background color of the client desktop. The format is a RGB value.                                                                                                    |           |
|                     |                                                             | #rrggbb: whereby rr represents the red value, gg the green value and bb the blue value.                                                                                                    |           |
| Theme               | greenCrux blueCrux Keramik SilverXP TrueCurve WinClassic XP | Specifies the desktop theme to be used.                                                                                                    |           |
| BackgroundImage     | background.jpg                                              | The file name of a background image                                                                                                    |           |
| TaskbarOption       | 0x07                                                        | Specifies whether the applets of Quick Setup are to be shown in the taskbar.  No Applet : 0x0                                                                                                    |           |
|                     |                                                             | MouseKeyboard: 0x1  Multimedia: 0x2  USB: 0x4  The values are allocated by 'or'.                                                                                                    |           |
| TimeZone            | Berlin GMT+1                                                | Specifies the time zone: (All 252 entries which exist in the Scout console in Setup > Desktop) e.g.: Belfast GMT Berlin GMT+1 Dubai GMT+4 Dublin GMT London GMT London GMT Los_Angeles GMT-8 Vancouver GMT-8 Yekaterinburg GMT+6 Zurich GMT+1 |           |
| TimeServer1         |                                                             | Name or IP address of the time server                                                                                                    |           |
| TimeServerProtocol1 | RFC686   NTP                                                | Specifies the time server protocol Unix-time server : RFC686 Windows time server: NTP                                                                                                    |           |
|                     |                                                             |                                                                                                    |           |
|                     |                                                             |                                                                                                    |           |

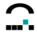

| Chapter/Entry   | Value/Example                  | Description                                                                                                    | mandatory |
|-----------------|--------------------------------|----------------------------------------------------------------------------------------------------|-----------|
| Screen          |                                |                                                                                                    |           |
| Resolution      | 1024x768                       | Screen resolution                                                                                                    |           |
| Frequency       | 60                             | Screen frequency                                                                                                    |           |
| ColorDepth      | 16                             | Color depth of the screen                                                                                                    |           |
| PrependUserPath | true   false                   | Specifies whether defined font paths are to be evaluated prior to the system paths.                                                   |           |
| FontPath%d      |                                | Font path                                                                                                    |           |
| ScreenSaverOff  | true   false                   | Specifies whether the power-save mode of the screen (screensaver) is to be switched on.                                               |           |
| StandbyTime     | #min                           | Specifies the time in minutes after which the power-save mode is to be switched on.                                                   |           |
| BackingStore    | on   off                       | Optimization for graphical presentation at the client.                                                                                |           |
| UseScreenSaver  | true   false                   | Specifies whether the screensaver is to be used.                                                                                      |           |
| XAutoLockDelay  | #min                           | Specifies the period of time in minutes, after which the screensaver is to be activated.                                              |           |
| XAutoLockPwd    | empty or<br>\$ELUXPASSWOR<br>D | Entering the password \$ELUXPASSWORD automatically uses the password of the ADS authorization. Otherwise the field must remain empty. |           |
| Rotate          | 0   90   180   270             | Specifies the level of rotation of the screen contents.                                                                               |           |
| NoDDC           | true   false                   | Specifies whether to value the screen information.                                                                                    |           |
| Mouse/Keyboard  |                                |                                                                                                    |           |
|                 | 40                             | Charifica the Issub and Issues                                                                                                    |           |
| XkbLayout       | de                             | Specifies the keyboard language                                                                                                    |           |
| LeftHandMouse   | empty or<br>LeftHandMouse      | Specifies whether to swap left and right hand mouse button.                                                                           |           |
| Emulate3Buttons | empty or<br>Emulate3Buttons    | Specifies whether 3 buttons are to be emulated.                                                                                       |           |
| multiClickTime  | 500                            | Double click speed                                                                                                    |           |
| Buttons         | auto                           | Specifies the mouse type auto: automatic detection none: NoMouse 2: Two button mouse 3: Three button mouse 5: Wheel mouse             |           |
| Numlock         | on   off                       | Initial numlock state                                                                                                    |           |
| DontVTSwitch    | true   false                   | Specifies whether Ctrl Alt F1F12 should be enabled to switch between the consoles.                                                    |           |
| DeadKeys        | on   off                       | Specifies whether dead keys should be enabled.                                                                                        |           |
| PointerSpeed    |                                | Mouse pointer speed                                                                                                    |           |
| KeyboardDelay   |                                | Keyboard delay                                                                                                    |           |

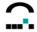

| Chapter/Entry         | Value/Example       | Description                                                                            | mandatory |
|-----------------------|---------------------|----------------------------------------------------------------------------------------|-----------|
| KeyboardSpeed         |                     | Key repetition rate                                                                    |           |
| <b>—</b> •            |                     |                                                                                        |           |
| Firmware              |                     | ID a bloom of the common families and date                                             |           |
| ftphost               |                     | IP address of the server for the update.                                               |           |
| ftphostname           |                     | IP name of the server for the update                                                   |           |
| ftppath               |                     | The path at the update server                                                          |           |
| user                  |                     | The user to be authorized at the server                                                |           |
| password              |                     | The password for authorization at the server                                           |           |
| idf                   | myimage.idf         | The name of the image file                                                             |           |
| UseHttp               | true   false   file | Specifies whether the update is to be processed via HTTP, FTP or File.                 |           |
| ProxyServer           |                     | IP address of the proxy server for the update                                          |           |
| ProxyServerName       |                     | IP name of the proxy server for the update                                             |           |
| ProxyServerPort       |                     | Port of the proxy server                                                               |           |
| AutoCheckUpdate       | true   false        | Specifies whether it is to be checked for an update during the start of the client.    |           |
| CheckUpdateOnShutdown | true   false        | Specifies whether it is to be checked for an update during the shutdown of the client. |           |
| ConfirmUpdate         | true   false        | Specifies whether the client user is to confirm an update.                             |           |
| Security              |                     |                                                                                        |           |
| LocalPassword         |                     | The password is used in the base configuration only.                                   |           |
| AllowX11Clients       | true   false        | Specifies whether other clients are allowed to open windows on this client.            |           |
| Mirror                | true   false        | Specifies whether the mirroring server is started.                                     |           |
| MirrorViewOnly        | true   false        | Specifies whether the mirroring client is authorized for viewing only                  |           |
| MirrorDialog          | true   false        | Specifies whether initiating a mirror session has to be confirmed at the client.       |           |
| MirrorDMCP            | true   false        | Specifies whether XDMCP sessions are to be mirrored, too.                              |           |
| MirrorPassword        |                     | Password for the mirroring process.                                                    |           |
| AuthType              |                     | Type of authorization                                                                  |           |
| AuthServer            |                     | Authorization server                                                                   |           |
| AuthBase              |                     |                                                                                        |           |
| AuthVersion           |                     |                                                                                        |           |
| AuthDomain            |                     |                                                                                        |           |
| AuthPDC               |                     |                                                                                        |           |
| AuthBDC               |                     |                                                                                        |           |
| AuthBindDN            |                     |                                                                                        |           |
| AuthBindPW            |                     |                                                                                        |           |

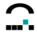

| Chapter/Entry           | Value/Example            | Description                                                                                                    | mandatory |
|-------------------------|--------------------------|----------------------------------------------------------------------------------------------------|-----------|
| AuthDomainFieldStatus   | 0                        | Specifies how the domain field is to displayed at the client.                                                                                                    |           |
| AuthShowLastUser        | 0                        | Specifies whether the user, who has logged in last, is to be shown at the client.                                                                                             |           |
|                         |                          |                                                                                                    |           |
| UseServerProfile        | true   false             | Specifies whether the client data are to be saved on a server.                                                                                                    |           |
| ServerProfilePath       |                          | The path in which the server profile is stored.                                                                                                    |           |
| Check                   | none   forever  <br>boot | Specifies when to check the SmartCard. none: No check boot: SmartCard is checked for during the boot procedure of the client forever: The SmartCard must always be available. |           |
| LockedFields            |                          | Bit string for the fields which are to be locked at the client.                                                                                                    |           |
| Multimedia              |                          | +                                                                                                    |           |
| MasterVolume            | 49                       | Master volume                                                                                                    |           |
| PCMVolume               | 24                       | PCM volume                                                                                                    |           |
| XDMCPSound              | true   false             | Specifies whether sound is to be available in XDMCP sessions.                                                                                                    |           |
| MicVolume               | 80                       | The microphone volume                                                                                                    |           |
| MicMute                 | true                     | The muting of the microphone                                                                                                    |           |
| Drives common settings  |                          |                                                                                                    |           |
| Home                    |                          | The Home drive                                                                                                    |           |
| [!NETDRIVE!#]           |                          |                                                                                                    |           |
| Directory               |                          | Specifies which directory provides the access to the data.                                                                                                    |           |
| Server                  | servername               | Server, where the network drive is shared.                                                                                                    |           |
| User                    |                          | User for the authorisation at the server                                                                                                    |           |
| Password                |                          | Password for the authorisation at the server.                                                                                                    |           |
| Share                   | \\server\share           | Share name at the server                                                                                                    |           |
| UseKerberos             | true   false             | Specifies whether authorization has to be done by certificate. (Requires that the security settings define ADS as authorization method.)                                      |           |
| Drinter common cottings |                          |                                                                                                    |           |
| Printer common settings | 10                       | Timeout after which a LDD print in to be                                                                                                    |           |
| LprTimeout              |                          | Timeout, after which a LPR-print is to be cancelled.                                                                                                    |           |
| port_usb                | 9101                     | Port number for the USB print                                                                                                    |           |

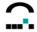

| Chapter/Entry  | Value/Example                                                 | Description                                                                                                    | mandatory |
|----------------|---------------------------------------------------------------|----------------------------------------------------------------------------------------------------|-----------|
| port_lp        | 9100                                                          | Port number for the LP print                                                                                                    |           |
| LpdService     | true   false                                                  | Specifies whether the LPD Service is to initiated at the client.                                                                    |           |
| [!PRINTER!#]   |                                                               | whereby # : 1 to as many as you like                                                                                                |           |
| Name           | PR-Lexmark                                                    |                                                                                                    | х         |
| Туре           | net   par   ser   usb                                         | The printer type: net : network printer par : printer at parallel port usb : printer at the USB port ser : printer at a serial port | x         |
| Address        | printer1.my.org                                               | The network address of the printer (only for type=net, then mandatory)                                                              |           |
| Queue          | queue1                                                        | The name of the printer queue (only for type=net, then mandatory)                                                                   |           |
| TpClass        |                                                               | The name of the ThinPrint class                                                                                                    |           |
| Default        | true   false                                                  | Specifies whether this printer is to be the default printer.                                                                        |           |
| Com            | 0                                                             | The number of the COM port which is to be printed on. Always set to 0                                                               |           |
| Baud           | 0   1200   2400  <br>4800   9600  <br>19200   38400           | The baud rate:  If set to 0, the value from the hardware settings is used.                                                          |           |
| TextFilter     | true   false                                                  | Specifies whether a text filter is to be used.                                                                                      |           |
| PclFilter      | true   false                                                  | Specifies whether a PCL filter is to be used.                                                                                       |           |
| Driver         |                                                               | Specifies whether the driver name for this printer.                                                                                 |           |
| Тр             | true   false                                                  | Specifies whether the printer is to be defined as ThinPrint printer.                                                                |           |
| Hardware       |                                                               |                                                                                                    |           |
| Device         | none   intern  <br>extern   usb                               | Specifies the type of the Smart-Card devices.                                                                                       |           |
| ScreenLayout   | 1-4                                                           | Specifies the number of monitors to be used.                                                                                        |           |
| RamdiskPercent |                                                               | Specifies the size of the RAM disk at the client (in %).                                                                            |           |
| USB            | true   false                                                  | Specifies whether USB mass storage devices are to be allowed for use.                                                               |           |
| USBUserInfo    | true   false                                                  | Specifies whether the user is to be informed about USB mass storage devices when being mounted or dismounted.                       |           |
| Media          | ethernet   adsl  <br>isdn   modem  <br>tokenring  <br>wavelan | Specifies which network media the client is to use for connection.                                                                  |           |
| Speed          | auto   100HD  <br>100FD   10 HD                               | Network speed in case of setting 'ethernet' or 'adsl'                                                                               |           |

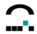

| Chapter/Entry  | Value/Example                                                                               | Description                                                                                                    | mandatory |
|----------------|---------------------------------------------------------------------------------------------|----------------------------------------------------------------------------------------------------|-----------|
|                | 10FD   1000   BNC<br>  AUI                                                                  |                                                                                                    |           |
|                | 4   16   100 auto                                                                           | Network speed in case of 'tokenring'                                                                                             |           |
|                | 1200<br>2400<br>3600<br>4800<br>9600<br>14400<br>19200<br>28200<br>38400<br>57600<br>115200 | Network speed in case of 'modem'                                                                                                 |           |
| ESSID          |                                                                                             |                                                                                                    |           |
| Channel        |                                                                                             |                                                                                                    |           |
| WPAMode        |                                                                                             | Mode in case of setting 'wavelan' WEP : WEP WPA : WPA (PSK) WPA2 : WPA2 (PSK) WPA2-EAP : WPA2 (EAP) IEEE8021X : IEE802.1X (LEAP) |           |
| WPAIdentity    |                                                                                             |                                                                                                    |           |
| NetworkName    |                                                                                             |                                                                                                    |           |
| Mode           | auto                                                                                        | Tokenring mode                                                                                                    |           |
| [Com#Settings] |                                                                                             | Setting of the Com ports whereby # can be 1 to 4                                                                                 |           |
| Speed          | 9600                                                                                        | 1200,2400,4800,9600,19200,38400,57600,<br>115200                                                                                 |           |
| Parity         | none                                                                                        | none, even, odd                                                                                                    |           |
| FlowControl    | xonxoff                                                                                     | none, rtscts, xonxoff, both                                                                                                    |           |
| BitWidth       | 8                                                                                           | 5, 6, 7, 8                                                                                                    |           |
| StopBits       | 1                                                                                           | 1,2                                                                                                    |           |
| Diagnosis      |                                                                                             |                                                                                                    |           |
| LogLevel       | 0-6                                                                                         |                                                                                                    |           |
| DiagURL        | ftp://ftpserver.de                                                                          |                                                                                                    |           |
|                |                                                                                             |                                                                                                    |           |

### 1.1.9 Delete a Setup (Type=5)

| Chapter/Entry | Value/Example | Description                                                             | mandatory |
|---------------|---------------|-------------------------------------------------------------------------|-----------|
| [Setup]       |               |                                                                         | х         |
| FQOUName      | /OU1/OU2      | The fully qualified name of the OU, whose setup data are to be deleted. | х         |
|               |               | Thus the value 'Use parent' is being set and the                        |           |

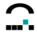

| Chapter/Entry | Value/Example | Description                                                 | mandatory |
|---------------|---------------|-------------------------------------------------------------|-----------|
|               |               | existing setup is deleted.                                  |           |
|               |               | The setup data of the base configuration cannot be deleted. |           |

# 1.1.10 Add / Modify an Application (Type=6)

| Chapter/Entry        | Value/<br>Example  | Description                                                                                                    | mandatory |
|----------------------|--------------------|----------------------------------------------------------------------------------------------------|-----------|
| [Setup]              |                    |                                                                                                    | х         |
| FQOUName             | /OU1/OU2           | The fully qualified name of the OU, which applications are to be added to.  To add or modifiy an application at the top level application OU please enter '/'. | х         |
| Name                 | МуАрр              | Name of the application                                                                                                    | Х         |
| AutoStart            | true   false       | Specifies whether the application is to be started automatically.                                                                                              |           |
| AutostartDelay       | #sec               | Specifies the dely in seconds, after which the application is to started automatically.                                                                        |           |
| ТМ                   | true   false       | Specifies whether the application is to run in terminal mode.                                                                                                  |           |
| Roaming              | true   false       | Enables the roaming when using a card reader.                                                                                                    |           |
| AppOnDesktop         | 0   1              | Specifies whether a desktop icon is to be created at the client.                                                                                               |           |
| Туре                 | #type              | Type of application, whereby #type can be:  0 : Emulation  3 : Browser  4 : ICA  5 : Local Shell  7 : Sap-Gui  10 : RDP  13 : PNAgent  15 : Virtual desktop    | X         |
| ICAServer            |                    | Name of the XenApp server                                                                                                    |           |
| ICAUser              |                    | Name of the ICA user                                                                                                    |           |
| ICAPass              |                    | Password of the ICA user                                                                                                    |           |
| ICADomain            |                    |                                                                                                    |           |
| ICAApplication       | appl1<br>#pubappl1 | The application which is to be run. In case of a published application the application name entered must begin with #.                                         |           |
| ICAWorkDir           |                    | The work directory for the application.                                                                                                    |           |
| ICAResolutionDefault | 0   1              | The general / default Citrix settings are to be used for the resolution.                                                                                       |           |
| ICAResolution        | 0 1 2 3 4 5 6 7 8  | 0:640x480<br>1:800x600<br>2:1024x768<br>3:1280x1024                                                                                                    |           |

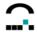

| Chapter/Entry            | Value/<br>Example | Description                                                                                                    | mandatory |
|--------------------------|-------------------|----------------------------------------------------------------------------------------------------|-----------|
|                          |                   | 4 : 1600x1200 5 : User-defined size: ICAWidth and ICAHeight must be set.                                                                      |           |
|                          |                   | 6 : User-defined percentage ICAPercent must be set                                                                                            |           |
|                          |                   | 7 : Full Screen<br>8 : Seamless                                                                                                    |           |
| ICAWidth                 | 1280              | Width of the ICA session                                                                                                    |           |
| ICAHeight                | 1024              | Height of the ICA session                                                                                                    |           |
| ICAPercent               | 75                | Screen resolution in percent                                                                                                    |           |
| ICAColorsDefault         | 0   1             | The general Citrix settings are to be used for color depth.                                                                                   |           |
| ICAColors                | 0 1 2 3           | Specifies the color depth: 0: 16 colors 1: 256 colors 2: 16 Bit colors 3: 24 Bit colors                                                       |           |
| ICAColorMapDefault       | 0   1             | The general Citrix settings are to be used for mapping the colors in case of 256 colors.                                                      |           |
| ICAColorMap              | 0   1             | Specifies how to map the color table in case of 256 colors.  0 : common (approximate colors)  1 : private (precise colors)                    |           |
| ICASound                 |                   |                                                                                                    |           |
| ICACrypt                 | 0 1 2 3 4         | 0 : Basic<br>1 : RC5 (128 bit - Login Only)<br>2 : RC5 (40 bit)<br>3 :RC5 (56 bit)<br>4 : RC5 (128 bit)                                       |           |
| ICAAutologin             | true   false      | Specifies whether a higher encryption depth is to result in an automatic login.                                                               |           |
| ICACompress              | 0   1             | Specifies whether the transferred data are to be compressed.                                                                                  |           |
| ICABitmapCache           | 0   1             | Specifies whether a Bitmap Cache is to be created.                                                                                            |           |
| ZLMouseMode              | 0   1   2         | Specifies the values for the Latency Reduction. 0 : off 1 : on 2 : auto                                                                       |           |
| ZLKeyboardMode           | 0   1   2         | Specifies the values for the Latency Reduction. 0: off 1: on 2: auto                                                                          |           |
| ICAServerLocationDefault |                   | The common Citrix settings are to be used for the server locations.                                                                           |           |
| BrowserProtocol          | 0   1             | Specifies the browser protocol which is to be used by the ICA clients to search for the server rsp. the published applications.  0: HTTPonTCP |           |

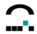

| Chapter/Entry     | Value/<br>Example | Description                                                                                                    | mandatory |
|-------------------|-------------------|----------------------------------------------------------------------------------------------------|-----------|
|                   |                   | 1 : UDP                                                                                                    |           |
| BrowserAddress1   | mybrowser1        | Browser addresses                                                                                                    |           |
| BrowserAddress2   | mybrowser2        |                                                                                                    |           |
| BrowserAddress3   | mybrowser3        |                                                                                                    |           |
| BrowserAddress4   | mybrowser4        |                                                                                                    |           |
| BrowserAddress5   | mybrowser5        |                                                                                                    |           |
|                   |                   |                                                                                                    |           |
| DisableCtrlAltDel | true   false      | Specifies whether the Citrix login dialog requests a PIN or username/password. This value is set in case of SmartCard operation. |           |

## 1.1.11 Delete an Application (Type=7)

| Chapter/Entry | Value/Example | Description                                                                                 | mandatory |
|---------------|---------------|---------------------------------------------------------------------------------------------|-----------|
| [Setup]       |               |                                                                                             | х         |
| FQOUName      | /OU1/OU2      | The fully qualified name of the OU, whose setup data are to be deleted.                     |           |
|               |               | Thus the value 'Use parent' is being set and the existing setup is deleted.                 | х         |
|               |               | The setup data of the base configuration cannot be deleted.                                 |           |
| Name          | МуАрр         | Name of the application An asterisk '*' as name will delete all the applications of this OU | x         |

# 1.1.12 Add / Modify an Application Default Setting (Type=8)

| Chapter/Entry      | Value/<br>Example | Description                                                                                                 | mandatory |
|--------------------|-------------------|----------------------------------------------------------------------------------------------------|-----------|
| [Setup]            |                   |                                                                                                    | ✓         |
| FQOUName           | /OU1/OU2          | The fully qualified name of the OU, which the standards are to be defined for.                              | ✓         |
|                    |                   |                                                                                                    |           |
| TransferDefaults   |                   | Specifies whether these values are to be transfereed to the client.                                         |           |
| ClientNameTemplate | \$ICAUSER         | This is used to set the client name. The variables \$ICAUSER, \$ICADOMAIN and \$ICAAPPLICATION may be used. |           |
| BrowserProtocol    | HTTPonTCP<br>UDP  | Specifies the browser protocol.                                                                             |           |
| SSLEnable          | On   Off          | Specifies the browser protocol (SSL/TLS + HTTPS)                                                            |           |
|                    |                   |                                                                                                    |           |

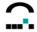

| Chapter/Entry        | Value/<br>Example | Description                                                           | mandatory |
|----------------------|-------------------|-----------------------------------------------------------------------|-----------|
| HttpBrowserAddress   |                   | Browser addresses                                                     |           |
| HttpBrowserAddress2  |                   |                                                                       |           |
| HttpBrowserAddress3  |                   |                                                                       |           |
| HttpBrowserAddress4  |                   |                                                                       |           |
| HttpBrowserAddress5  |                   |                                                                       |           |
| HttpBrowserAddress6  |                   |                                                                       |           |
| HttpBrowserAddress7  |                   |                                                                       |           |
| HttpBrowserAddress8  |                   |                                                                       |           |
| HttpBrowserAddress9  |                   |                                                                       |           |
| HttpBrowserAddress10 |                   |                                                                       |           |
| HttpBrowserAddress11 |                   |                                                                       |           |
| HttpBrowserAddress12 |                   |                                                                       |           |
| HttpBrowserAddress13 |                   |                                                                       |           |
| HttpBrowserAddress14 |                   |                                                                       |           |
| HttpBrowserAddress15 |                   |                                                                       |           |
| TcpBrowserAddress    |                   |                                                                       |           |
| TcpBrowserAddress2   |                   |                                                                       |           |
| TcpBrowserAddress3   |                   |                                                                       |           |
| TcpBrowserAddress4   |                   |                                                                       |           |
| TcpBrowserAddress5   |                   |                                                                       |           |
| TcpBrowserAddress6   |                   |                                                                       |           |
| TcpBrowserAddress7   |                   |                                                                       |           |
| TcpBrowserAddress8   |                   |                                                                       |           |
| TcpBrowserAddress9   |                   |                                                                       |           |
| TcpBrowserAddress10  |                   |                                                                       |           |
| TcpBrowserAddress11  |                   |                                                                       |           |
| TcpBrowserAddress12  |                   |                                                                       |           |
| TcpBrowserAddress13  |                   |                                                                       |           |
| TcpBrowserAddress14  |                   |                                                                       |           |
| TcpBrowserAddress15  |                   |                                                                       |           |
| DisableSound         |                   | Specifies whether the Citrix client is to play sound.                 |           |
| ClientManagement     | On   Off          | Specifies whether an automatic update of the client is to be allowed. |           |
| ClientDrive          | On   Off          | Specifies whether a Client drive assignment is to be allowed.         |           |
| DrivePathA           | /misc/floppy      | The name of the path which is to be assigned.                         |           |
| DriveEnabledA        | 0   1             | 0 : Drive is not assigned 1 : Drive is assigned                       |           |

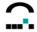

| Chapter/Entry     | Value/<br>Example | Description                                       | mandatory |
|-------------------|-------------------|---------------------------------------------------|-----------|
| DriveReadAccessA  | 0   1   2         | 0 : Read access allowed                           |           |
|                   |                   | 1 : Read access denied                            |           |
|                   |                   | 2 : Read access to be confirmed in first          |           |
|                   |                   | session                                           |           |
| DriveWriteAccessA | 0   1   2         | 0 : Write access allowed                          |           |
|                   |                   | 1 : Write access denied                           |           |
|                   |                   | 2 : Write access to be confirmed in first session |           |
| DrivePathB        |                   |                                                   |           |
| DriveEnabledB     | 0   1             |                                                   |           |
| DriveReadAccessB  | 0   1   2         |                                                   |           |
| DriveWriteAccessB | 0   1   2         |                                                   |           |
| DrivePathC        | /misc/cdrom       |                                                   |           |
| DriveEnabledC     | 0   1             |                                                   |           |
| DriveReadAccessC  | 0   1   2         |                                                   |           |
| DriveWriteAccessC | 0   1   2         |                                                   |           |
| DrivePathD        | /misc/usb0        |                                                   |           |
| DriveEnabledD     | 0   1             |                                                   |           |
| DriveReadAccessD  | 0   1   2         |                                                   |           |
| DriveWriteAccessD | 0   1   2         |                                                   |           |
| DrivePathE        |                   |                                                   |           |
| DriveEnabledE     | 0   1             |                                                   |           |
| DriveReadAccessE  | 0   1   2         |                                                   |           |
| DriveWriteAccessE | 0   1   2         |                                                   |           |
| DrivePathF        |                   |                                                   |           |
| DriveEnabledF     | 0   1             |                                                   |           |
| DriveReadAccessF  | 0   1   2         |                                                   |           |
| DriveWriteAccessF | 0   1   2         |                                                   |           |
| DrivePathG        |                   |                                                   |           |
| DriveEnabledG     | 0   1             |                                                   |           |
| DriveReadAccessG  | 0   1   2         |                                                   |           |
| DriveWriteAccessG | 0   1   2         |                                                   |           |
| DrivePathH        |                   |                                                   |           |
| DriveEnabledH     | 0   1             |                                                   |           |
| DriveReadAccessH  | 0   1   2         |                                                   |           |
| DriveWriteAccessH | 0   1   2         |                                                   |           |
| DrivePathI        |                   |                                                   |           |
| DriveEnabledI     | 0   1             |                                                   |           |
| DriveReadAccessI  | 0   1   2         |                                                   |           |
| DriveWriteAccessI | 0   1   2         |                                                   |           |
| DrivePathJ        |                   |                                                   |           |
| DriveEnabledJ     | 0   1             |                                                   |           |

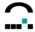

|                    | Value/    |             |           |
|--------------------|-----------|-------------|-----------|
| Chapter/Entry      | Example   | Description | mandatory |
| DriveReadAccessJ   | 0   1   2 |             |           |
| DriveWriteAccessJ  | 0   1   2 |             |           |
| DrivePathK         |           |             |           |
| DriveEnabledK      | 0   1     |             |           |
| DriveReadAccessK   | 0 1 2     |             |           |
| DriveWriteAccessK  | 0 1 2     |             |           |
| DrivePathL         |           |             |           |
| DriveEnabledL      | 0   1     |             |           |
| DriveReadAccessL   | 0   1   2 |             |           |
| DriveWriteAccessL  | 0 1 2     |             |           |
| DrivePathM         |           |             |           |
| DriveEnabledM      | 0   1     |             |           |
| DriveReadAccessM   | 0 1 2     |             |           |
| DriveWriteAccessM  | 0   1   2 |             |           |
| DrivePathN         |           |             |           |
| DriveEnabledN      | 0   1     |             |           |
| DriveReadAccessN   | 0 1 2     |             |           |
| DriveWriteAccessN  | 0 1 2     |             |           |
| DrivePathO         | - 1       |             |           |
| DriveEnabledO      | 0   1     |             |           |
| DriveReadAccessO   | 0 1 2     |             |           |
| DriveWriteAccessO  | 0   1   2 |             |           |
| DrivePathP         |           |             |           |
| DriveEnabledP      | 0   1     |             |           |
| DriveReadAccessP   | 0   1   2 |             |           |
| DriveWriteAccessP  | 0   1   2 |             |           |
| DrivePathQ         |           |             |           |
| DriveEnabledQ      | 0   1     |             |           |
| DriveReadAccessQ   | 0 1 2     |             |           |
| DriveWriteAccessAQ | 0   1   2 |             |           |
| DrivePathR         |           |             |           |
| DriveEnabledR      | 0   1     |             |           |
| DriveReadAccessR   | 0 1 2     |             |           |
| DriveWriteAccessR  | 0 1 2     |             |           |
| DrivePathS         |           |             |           |
| DriveEnabledS      | 0   1     |             |           |
| DriveReadAccessS   | 0   1   2 |             |           |
| DriveWriteAccessS  | 0   1   2 |             |           |
| DrivePathT         |           |             |           |
| DriveEnabledT      | 0   1     |             |           |
| DriveReadAccessT   | 0 1 2     |             |           |
| DriveWriteAccessT  | 0 1 2     |             |           |

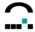

| Chapter/Entry                      | Value/<br>Example | Description                                                                 | mandatory |
|------------------------------------|-------------------|-----------------------------------------------------------------------------|-----------|
| DrivePathU                         |                   |                                                                             |           |
| DriveEnabledU                      | 0   1             |                                                                             |           |
| DriveReadAccessU                   | 0   1   2         |                                                                             |           |
| DriveWriteAccessU                  | 0 1 2             |                                                                             |           |
| DrivePathV                         | 0   1   2         |                                                                             |           |
|                                    | 0.1.1             |                                                                             |           |
| DriveEnabledV                      | 0   1             |                                                                             |           |
| DriveReadAccessV                   | 0   1   2         |                                                                             |           |
| DriveWriteAccessV DrivePathW       | 0   1   2         |                                                                             |           |
| DriveEnabledW                      | 0   1             |                                                                             |           |
| DriveReadAccessW                   | 0 1 2             |                                                                             |           |
| DriveWriteAccessW                  | 0   1   2         |                                                                             |           |
| DrivePathX                         |                   |                                                                             |           |
| DriveEnabledX                      | 0   1             |                                                                             |           |
| DriveReadAccessX DriveWriteAccessX | 0   1   2         |                                                                             |           |
| DrivePathY                         | 0   1   2         |                                                                             |           |
| DriveEnabledY                      | 0   1             |                                                                             |           |
| DriveReadAccessY                   | 0 1 2             |                                                                             |           |
| DriveWriteAccessY                  | 0   1   2         |                                                                             |           |
| DrivePathZ                         |                   |                                                                             |           |
| DriveEnabledZ                      | 0   1             |                                                                             |           |
| DriveReadAccessZ                   | 0   1   2         |                                                                             |           |
| DriveWriteAccessZ                  | 0   1   2         |                                                                             |           |
| Divervino, todose                  |                   |                                                                             |           |
| COM1                               | /dev/ttyS0        | Allocation of a client to a COM port                                        |           |
| COM2                               |                   | Allocation of a client to a COM port                                        |           |
| COM3                               |                   | Allocation of a client to a COM port                                        |           |
| COM4                               |                   | Allocation of a client to a COM port                                        |           |
|                                    |                   | '                                                                           |           |
| COM5                               |                   | Allocation of a client to a COM port                                        |           |
| TransportReconnectEnabled          | True   False      | Specifies whether the connection is to be retried after a connection break. |           |
| TransportReconnectRetries          | #retries          | Number of connections retries.                                              |           |
| TransportReconnectDelay            | #delay            | Number of seconds until next connection retry.                              |           |
|                                    |                   |                                                                             |           |
| Hotkey1Char                        |                   | Definition of the hot keys                                                  |           |
| Hotkey2Char                        |                   |                                                                             |           |
| Hotkey3Char                        |                   |                                                                             |           |
| Hotkey4Char                        |                   |                                                                             |           |
| Hotkey5Char                        |                   |                                                                             |           |
| Hotkey6Char                        |                   |                                                                             |           |
| Hotkey7Char                        |                   |                                                                             |           |
|                                    |                   | 1                                                                           | +         |
| Hotkey8Char                        |                   |                                                                             |           |
| Hotkey9Char                        |                   |                                                                             |           |

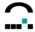

| Chapter/Entry               | Value/<br>Example                     | Description                                                                                        | mandatory |
|-----------------------------|---------------------------------------|----------------------------------------------------------------------------------------------------|-----------|
| Hotkey10Char                |                                       |                                                                                                    |           |
| Hotkey11Char                |                                       |                                                                                                    |           |
| Hotkey12Char                |                                       |                                                                                                    |           |
|                             |                                       |                                                                                                    |           |
| Hotkey13Char                |                                       |                                                                                                    |           |
| Hotkey14Char                |                                       |                                                                                                    |           |
| Hotkey15Char                |                                       |                                                                                                    |           |
| Hotkey1Shift                |                                       |                                                                                                    |           |
| Hotkey2Shift                |                                       |                                                                                                    |           |
| Hotkey3Shift                |                                       |                                                                                                    |           |
| Hotkey4Shift Hotkey5Shift   |                                       |                                                                                                    |           |
| Hotkey6Shift                |                                       |                                                                                                    |           |
| Hotkey7Shift                |                                       |                                                                                                    |           |
| Hotkey8Shift                |                                       |                                                                                                    |           |
| Hotkey9Shift                |                                       |                                                                                                    |           |
| Hotkey10Shift               |                                       |                                                                                                    |           |
| Hotkey11Shift               |                                       |                                                                                                    |           |
| Hotkey12Shift               |                                       |                                                                                                    |           |
| Hotkey13Shift Hotkey14Shift |                                       |                                                                                                    |           |
| Hotkey15Shift               |                                       |                                                                                                    |           |
| Tiourey 1001mit             |                                       |                                                                                                    |           |
| DesiredColor                | 1 2 4 8                               | 1 : 16 colors 2 : 256 colors 4 : 16-Bit colors 8 : 24-Bit colors                                   |           |
| DesiredHRES                 |                                       | Horizontal resolution                                                                              |           |
| DesiredVRES                 |                                       | Vertical resolution                                                                                |           |
| ScreenPercent               |                                       | Resolution percentage of screen                                                                    |           |
|                             | Waa INIa                              |                                                                                                    |           |
| ApproximateColors           | Yes   No                              | Color assignment with 256 colors Yes: Common (approximate colors) No: Private (precise colors)     |           |
| TransparentKeyPassthrough   | Local  <br>FullScreenOnly  <br>Remote | Specifies how local keyboard entries are transferred to the server.                                |           |
|                             | Remote                                | Local : The keyboard entries are evaluated by the local system.                                    |           |
|                             |                                       | FullScreenOnly: During full-screen sessions the keyboard entries are evaluated by the server only. |           |
|                             |                                       | Remote: The keyboard entries are evaluated by the server only.                                     |           |
| KeyPassthroughEscapeChar    | Shift                                 | Shortkey which terminates the evaluation of the keyboard by the server only.                       |           |
| KeyPassthroughEscapeShift   | F1                                    |                                                                                                    |           |
| PersistentCachePath         | /tmp                                  | The path in which the cache data are to be stored.                                                 |           |
| PersistentCacheSize         | 0                                     | Maximum cache size in KBytes                                                                       |           |
| PersistentCachePercent      | 20                                    | Maximum cache size in percent                                                                      |           |
| PersistentCacheMinBitmap    | 2048                                  | The minimum bitmap size in bytes which is to                                                       |           |
| т отзыстисаюнелингышпар     | 12070                                 | The minimum bitinap size in bytes which is to                                                      |           |

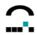

| Chapter/Entry       | Value/<br>Example | Description                                                                          | mandatory |
|---------------------|-------------------|--------------------------------------------------------------------------------------|-----------|
|                     |                   | be stored.                                                                           |           |
| TcpGroupName1       | maingroup         | Specifies the name of the primary server group.                                      |           |
| TcpGroupName2       | secure1           | Specifies the name of the servergroup security list 1                                |           |
| TcpGroupName3       | secure2           | Specifies whether the name of the server group security list 2.                      |           |
|                     |                   |                                                                                      |           |
| UseAlternateAddress | 0   1             | Specifies whether an alternative address is to be used for the firewall connections. |           |
| ProxyHost           | proxy:8080        | Name and port of the proxy for secure connections                                    |           |
| ProxyType           | Socks   Secure    | Socks : SOCKS                                                                        |           |
|                     | Wpad              | Secure : Secure (HTTPS)                                                              |           |
|                     |                   | Wpad : Automatic proxy detection                                                     |           |
| AllowAudioInput     | False   True      | Specifies whether audio input data are to be allowed.                                |           |
|                     |                   |                                                                                      |           |

### 1.1.13 Delete Default Settings (Type=9)

| Chapter/Entry | Value/Example | Description                                                                 | mandatory |
|---------------|---------------|-----------------------------------------------------------------------------|-----------|
| [Setup]       |               |                                                                             | <b>√</b>  |
| FQOUName      | /OU1/OU2      | The fully qualified name of the OU, whose setup data are to be deleted.     | ./        |
|               |               | Thus the value 'Use parent' is being set and the existing setup is deleted. | v         |
|               |               | -                                                                           |           |

## 1.1.14 Set Advanced Options (Type=10)

| Chapter/Entry          | Value/<br>Example | Description                                 | mandatory |
|------------------------|-------------------|---------------------------------------------|-----------|
| [Setup]                |                   |                                             | ✓         |
|                        |                   |                                             |           |
| DiscoverPingTime       | 10                | Ping time in which clients can be detected. |           |
| DiscoverCollectTime    | 30                |                                             |           |
| UpdateMaxAtOnce        | 10                |                                             |           |
| UpdateConnectTimeout   | 2                 |                                             |           |
| ManageOnlyLockedFields | 0                 |                                             |           |
| DoSmartSrv             | 0                 |                                             |           |
| SmartSrvTimeout        | 30                |                                             |           |
| ScoutSrvGroup          | 0                 |                                             |           |
| RenameExistingDevice   | 1                 |                                             |           |

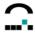

| Chapter/Entry              | Value/<br>Example | Description | mandatory |
|----------------------------|-------------------|-------------|-----------|
| AllowDynamicHostnames      | 0                 |             |           |
| DeactivateNewDevices       | 0                 |             |           |
| WOLWithUDP                 | 0                 |             |           |
| WOLWithIpAddress           | 0                 |             |           |
| DebugLevel                 | 1                 |             |           |
| AllowDynamicGroupID        | 1                 |             |           |
| CheckNetCrossing           | 0                 |             |           |
| DiscoverOnStart            | 0                 |             |           |
| PrinterImportTime          | 0                 |             |           |
| UseClassicLogin            | 1                 |             |           |
| Password                   |                   |             |           |
| RecoverURL                 |                   |             |           |
| WolServer                  |                   |             |           |
| LastApplicationAction      | 0                 |             |           |
| LastApplicationActionDelay | 0                 |             |           |
| UsePeerIP                  | 0                 |             |           |
| FirstContactAction         | 0                 |             |           |
| RootPartitionSize          | 128               |             |           |
| HomePartitionSize          | 0                 |             |           |
| SwapPartitionSize          | 2                 |             |           |
| ReceiveTimeout             | 5                 |             |           |
| UpdateResponseTimeout      | 10                |             |           |
| RecoverUsePartitionData    | 0                 | 3           |           |
| RecoverAskUser             | 1                 |             |           |
| RecoverProxy               |                   |             |           |
| RecoverPort                | 0                 |             |           |

## 1.1.15 Rename an Application (Type=11)

| Chapter/Entry | Value/Example | Description                                                        | mandatory |
|---------------|---------------|--------------------------------------------------------------------|-----------|
| [Setup]       |               |                                                                    | х         |
| FQOUName      | /OU1/OU2      | The fully qualified name of the OU which contains the application. | х         |
| Name          |               | Name of the application                                            | Х         |
| NewName       |               | New name of the application                                        | Х         |

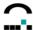

#### 1.2 Delete List of Devices

This program can be used to delete a list of devices which exists as a text file with one device in every line of the file. Characters permitted are the device name (with name of OU, if required) or a MAC address.

Example:

```
Devicename1
Earth/Europe/Germany/Karlsruhe/UniCon/Devicename2
00018077C413
```

Different from the general command syntax of the program, deleting a list of devices is performed by the following call:

**Username**, **Password** und **Domain** are required to logon to the server, **File** means the file name of the list of the devices to be deleted.

### 1.3 Data Import and Export

There are two optional formats for the import and export of data:

- CSV files (only for the import of device lists)
- XML files

### 1.3.1 CSV Import

This program can import device lists in CSV format.

Differing from the general command syntax of the program the import call is:

```
scmd -u[ser] Username -p[assword] Password [-d[omain] Domain] -
    import CSV-File
```

**Username**, **Password** and **Domain** are required for the logon to the server. **CSV-File** is the file name of the device list to be imported.

### 1.3.2 XML Import

The program can import OU configurations, OU properties, device configurations and properties, applications and application lists in the XML format.

Differing from the general command syntax of the program the import of an OU or a device is executed by the following syntax:

Username, Password and Domain are required to logon to the server.

By entering **-ou** the data of an organisation unit are imported, by entering **-device** the data of a device are imported.

Entering **-setup** imports a configuration, otherwise the properties.

Entering -ignorefilter ignores an import filter contained in the file.

Entering **-dontcreate** imports only data if the given organisation unit or the given device exists.

Entering **-saveinheritance** imports only data, if the the given organisation unit or the given device have not the active option "Use parent" in their configuration. This option only affects the import of configurations.

Entering *FQName* the fully qualified name of the OU or the device will be used (e.g. Karlsruhe/UniCon/OU1). IF this entry does not exist nor the option *-destlist*, the name contained in the file will be used.

For the base configuration and the advanced options the FQName "/" is used.

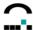

Entering **-destlist**, the corresponding text file must contain a fully qualified OU name or device name in each line. Then the data will be imported for each OU or. each device. If a device configuration is to be imported, the option **-dontcreate** will be set implicitly.

The import of an application or an application list is performed by the syntax:

Entering -app imports an application, entering -apps imports an application list..

If **FQName** is given, the fully qualified name will be used for the corresponding OU.

For global applications the FQName "/" is used.

#### 1.3.3 XML Export

The program can export OU configurations, OU properties, device configurations and properties, applications and application lists in the XML format.

Differing from the general command syntax of the program the export of an OU or a device is performed by the following syntax:

Username, Password and Domain are required to logon at the server.

By entering **-ou** the data of an OU are exported, by entering **-device** the data of a device are exported. If **-setup** has been entered, a configuration is exported, otherwise the properties are exported.

FQName is the fully qualified name of the OU or the device.

For the base configuration and the advanced options the FQName "/" is used.

The export of an application or an application list is performed by the call:

Entering -app exports an application, entering -apps exports an application list..

In *FQName* the fully qualified name of the application of the OU is to be entered.

For global applications the FQName "/" is used.

#### 1.4 Schedule Commands

The program allows to schedule commands.

#### 1.4.1 Send Message

or

The program enables to send a message to a selected device or to the devices of a selected organisation unit.

Differing from the general command syntax of the program the sending of a message is performed by the following call:

```
scmd -u[ser] Username -p[assword] Password [-d[omain] Domain]
    -sendmsg -msg Message -to FQName [-subous] [-visible Seconds]
    SchedulerSettings
```

**Username**, **Password** and **Domain** are required to logon to the server.

The parameter *msg* specifies the message text, the parameter *to* defines the fully qualified name of the organisation unit or the device which is to receive the message.

If **subous** is specified and the target is an organisation unit, the message will also be sent to all suborganisation units.

If *visible* is specified, the message will be hidden automatically after the defined period of time.

As **SchedulerSettings** the following call parameters apply:

If **now** is given, the message is sent immediately.

```
-now
-once -at Date Time
-every {-day Day {Day}|-sun|-mon|-tue|-wed|-thu|-fri|-sat} -at Time
```

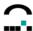

If **once** is given, the message will sent at the specified point of time. The formats for the date are: **dd.mm.yy[yy]** or **mm-dd-yy[yy]**, the format for time: **hh:mm**.

If *every* is given, the message will be sent in iteration at the specified points of time.

Example:

```
scmd -sendmsg -msg "Hello" -to /TestOU -every -mon -day 1 15 -at 9:00 sends the message "Hello" every Monday and at the 1^{st} and 15^{th} every month to all devices of the organisation unit TestOU.
```

### 1.5 Console Communication

The program allows to send messages and commands to console instances.

#### 1.5.1 Close Console

The program can send a command to close selected console instances..

Differing from the general command syntax of the program, sending this command is performed by the following call:

```
scmd -u[ser] Username -p[assword] Password [-d[omain] Domain]
    -icc-closeconsole [-timeout Seconds] [-displaytime Seconds] [-
    cancancel] (-toall | -to Domain\User {Domain\User})
```

Username, Password and Domain are required to logon to the server.

If *displaytime* is specified, closing the receiving console will be shown by a dialog. If the period of time specified is greater 0, the dialog will be automatically closed after the given period of time has expired.

If *cancancel* is specified, the user of the receiving console can prevent the closing.

if *timeout* is specified, the closing of the console will be withheld until the specified period of time has expired. Without this parameter the program closes the consoles immediately.

if *toall* is given, all active consoles are closed. Otherwise a list of consoles must be defined in the format *Domain\User* and entered with the keyword *to.* 

#### 1.5.2 Send Message

The program can send a message to selected console instances.

Differing from the general command syntax of the program, sending this command is performed by the following call:

**Username**, **Password** and **Domain** are required to logon to the server.

If **validfrom** and / or **validto** is specified, a time limit can be set for the validity of the command. The date must be in the format **dd.mm.yy[yy]** or **mm-dd-yy[yy]**, the format for time must be: **hh:mm:ss**.

If *displaytime* is specified, the dialog showing the message text will be closed after the time specified has expired.

If *cancancel* is specified, the user of the the receiving console can close the message without confirming the receipt of the message.

The key word **msg** is followed by the message text to be displayed. Multiline messages can be created by inserting the character string "\n".

if *toall* is given, the message will be sent to all active consoles. Otherwise a list of consoles must be defined in the format *Domain\User* and entered with the keyword *to*.

### 1.5.3 Synchronise Console Instances with Active Directory

The program enables to synchronise all the console instances existing in the database with the Active Directory.

Differing from the general command syntax of the program, the synchronisation is performed by the following call:

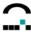

Username, Password and Domain are required to logon to the server.

If *deactivate* is specified, all console instances, which have not been found in the Active Directory, will be deactivated.

If **delete** is specified, all console instances, which have not been found in the Active Directory, will be deleted from the database.

### 1.6 Accelerated Batch Mode

In order to execute a sequence of semd commands in a batch file, this can be accelerated by starting the semd program in a special mode.

It can be done by the call:

```
scmd -startbatch
```

The command starts an instance of program in the background. Any following scmd calls are then transferred to this instance and processed by this instance. Initial phases like establishing the connection to the database need to run only once, thus speeding up the process.

To close the background instance, please enter:

```
scmd -stopbatch
```

#### Example:

```
somd -startbatch
somd -u user -p pw -d domain -sendmsg -msg Text1 -to OU1 -once -at 12.12.2012 12:34
somd -u user -p pw -d domain -sendmsg -msg Text2 -to OU2 -once -at 13.12.2012 12:34
somd -u user -p pw -d domain -sendmsg -msg Text3 -to OU3 -once -at 14.12.2012 12:34
somd -stopbatch
```

Please consider that the specified user including password and domain must be the same in all the calls, otherwise it will not be processed.

Further, only one background program can run at a time, i.e. parallel processing of several batch files is not possible.